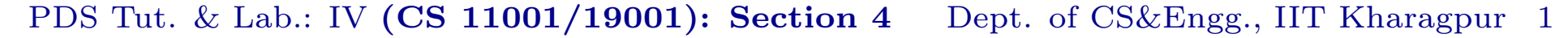

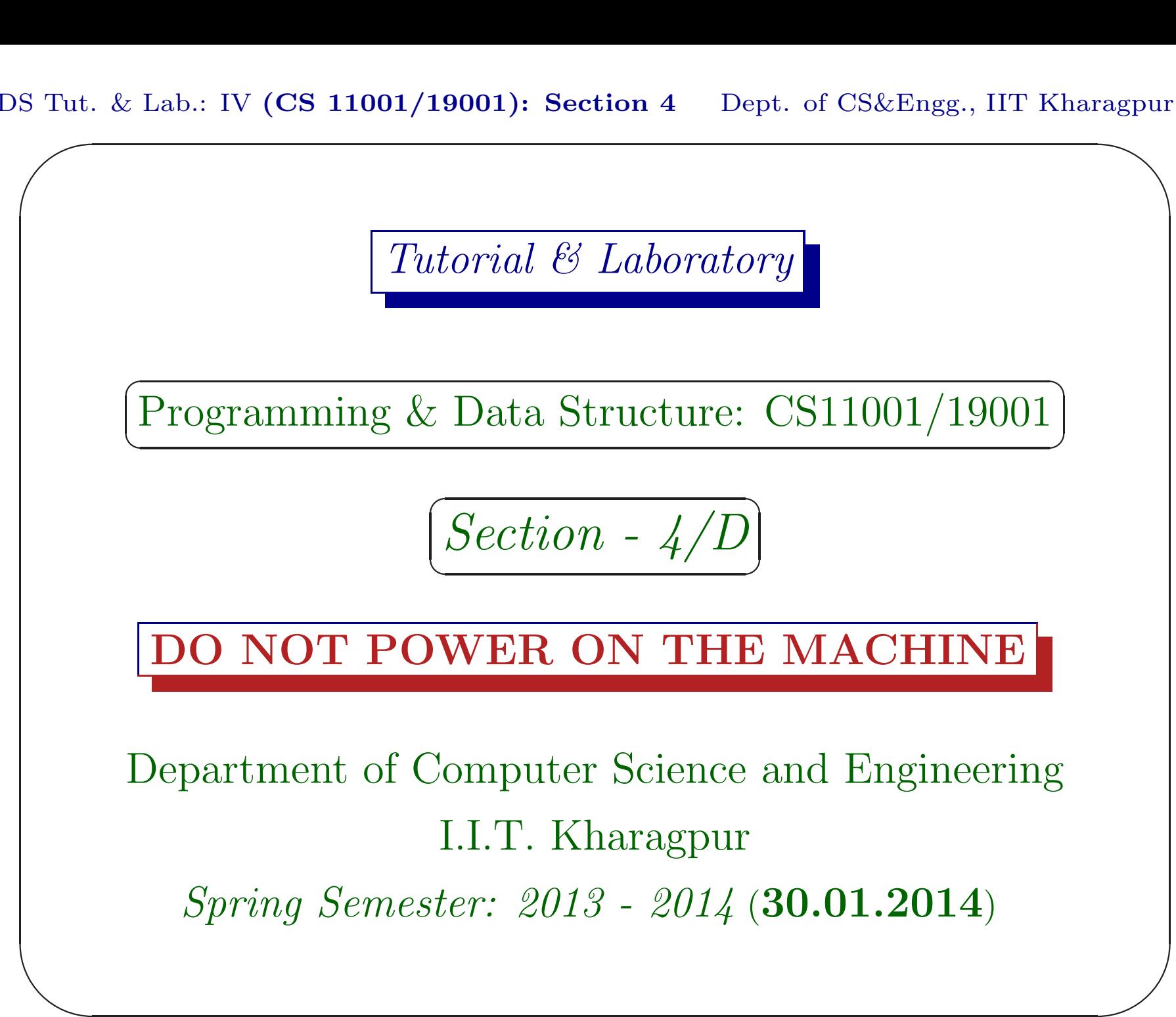

PDS Tut. & Lab.: IV  $\sum_{n=1}^{\infty}$  $(CS\ 11001/19001)$ : Section 4 Dept. of CS&Engg., IIT Kharagpur 2 Exercises

## Download

Download the file date300114.pdf from Programming & Data Structures ... of

 $\overline{\phantom{a}}$ 

http://cse.iitkgp.ac.in/∼goutam

View the file using the command acroread & or xpdf &

## Assignment <sup>V</sup>

 $\begin{pmatrix} 1 \\ 1 \\ 1 \end{pmatrix}$  $\begin{pmatrix} 1 \\ 1 \\ 2 \end{pmatrix}$ Write a C program that will do the following three tasks after reading two distinct positive integers lo and hi  $($ lo  $<$  hi $)$ . If the input data is such that  $1\circ > h$  i, then exchange them. [Marks:  $5 + 7 + 8$ ] Note: You write only one program. Do not use array. Do not use any function in task I and II.

# Task I

 $\overline{\phantom{a}}$  $\overline{\phantom{a}}$ Print all the integers  $n$  in the range  $[10, h<sup>i</sup>]$ , so that the product of all non-zero decimal digits of  $n$  divides  $n$ . Also print the count of such <sup>n</sup>'s. Input: 20 40 Output: 20 <sup>24</sup> 30 36 40, Count: <sup>5</sup>  $2|20, (2 \times 4)|24, 3|30, (3 \times 6)|36, 4|40$ 

## Task II

 $\overline{\phantom{a}}$  $\overline{\phantom{a}}$ Print all the integers  $n$  in the range  $[10, h<sup>i</sup>]$ , so that  $n = p_1p_2 \cdots p_k, k \ge 1$ , where each  $p_i$  is a distinct prime i.e.  $n$  is square free. Also print the count of such  $n$ 's. Input: 20 40 Output: <sup>21</sup> <sup>22</sup> 23 26 29 30 31 33 34 35 37 38 39, Count: 13  $21 = 3 \times 7, \cdots, 31 = 31, \cdots, 39 = 3 \times 13.$ 

#### Testing Prime

We use the simplest (not efficient) algorithm to test prime. If a positive integer  $n$  is composite, then it must have a factor  $\leq \sqrt{n}$ . Starting from  $i \leftarrow 2$  we go up to  $\sqrt{n}$  in a loop, divide *n* by *i*, if any one  $i$  divides  $n$ , then it is composite. Otherwise, it is prime.

 $\overline{\phantom{a}}$ 

# Task III

 $\begin{pmatrix} 1 \\ 1 \end{pmatrix}$ Write a function int isPrime(int n), that takes a positive integer  $n$  as parameter. It returns 1 if  $n$  is prime; otherwise it returns 0. Use this function to print all triple primes  $(p, p + 2, p + 6)$  in the range  $[1\circ, h\textbf{i}]$ . Also print the count of such triplets. Input: 10 120 Output: (11, 13, 17) (17, 19, 23) (41, 43, 47) (101, 103, 107) (107, 109, 113), Count: 5

#### Submission by ftp

```
$ ftp 10.5.17.186
Connected to 10.5.17.186.
220---------- Welcome to Pure-FTPd ----
220-You are user number 1 of 50 allowed.
220-Local time is now 07:54. ....... 21.
220-IPv6 connections ........
220 ... disconnected .. inactivity.
Name (10.5.17.186:...): pds
```
 $\overline{\phantom{a}}$ 

#### Submission by ftp

331 User pds OK. Password required Password: pds04 230-User pds has group access to: pds <sup>230</sup> OK. Current restricted directory is / Remote system type is UNIX. Using binary mode to transfer files. ftp> cd assignment5 <sup>250</sup> OK. Current directory is /assignment5

 $\overline{\phantom{a}}$ 

```
Submission by ftp
```

```
✫
                                              \overline{\phantom{a}}ftp> put D0605.c
 local: D0605.c remote: D0605.c
 200 PORT command successful
 150 Connecting to port 47093
 226-File successfully transferred
 226 0.001 seconds .. 39.00 Kbytes ..
 27 bytes sent in 0.00 secs (1098.6 kB/s)
 ftp> bye
 21-Goodbye. .....
 221 Logout.
 \mathcal{S}
```